## SAP ABAP table SCECHAPOS {Position of Characteristic in Class}

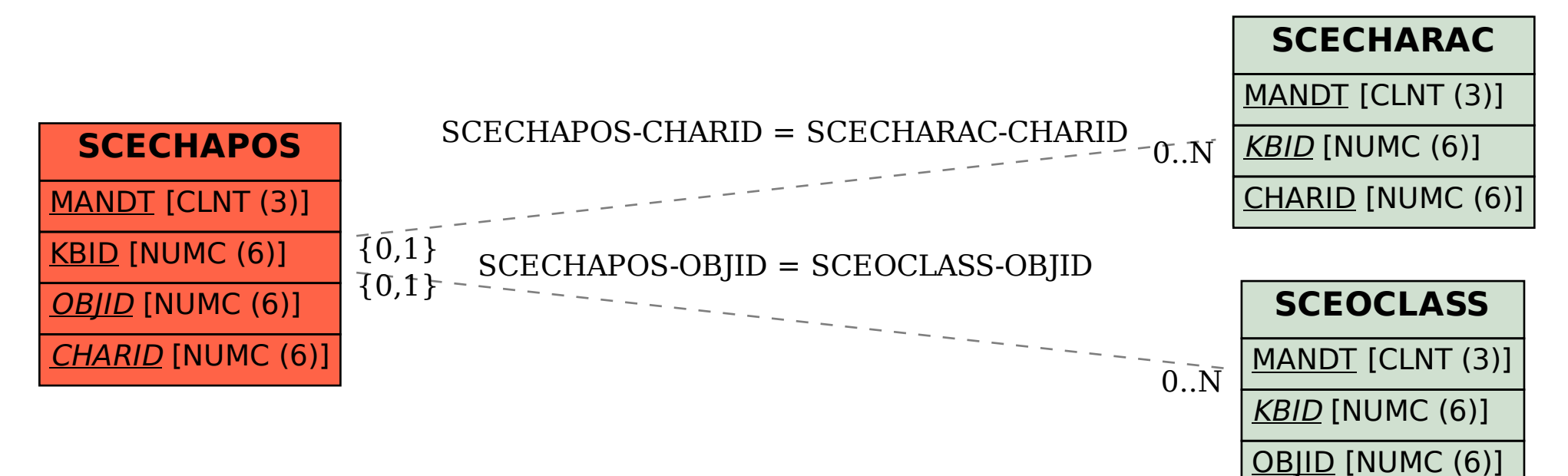